# Compiling Overview (0A)

Young Won Lim 10/20/16 Copyright (c) 2010-2016 Young W. Lim.

 Permission is granted to copy, distribute and/or modify this document under the terms of the GNU Free Documentation License, Version 1.2 or any later version published by the Free Software Foundation; with no Invariant Sections, no Front-Cover Texts, and no Back-Cover Texts. A copy of the license is included in the section entitled "GNU Free Documentation License".

Please send corrections (or suggestions) to [youngwlim@hotmail.com.](mailto:youngwlim@hotmail.com)

This document was produced by using OpenOffice.

Young Won Lim 10/20/16

## GNU Compiler

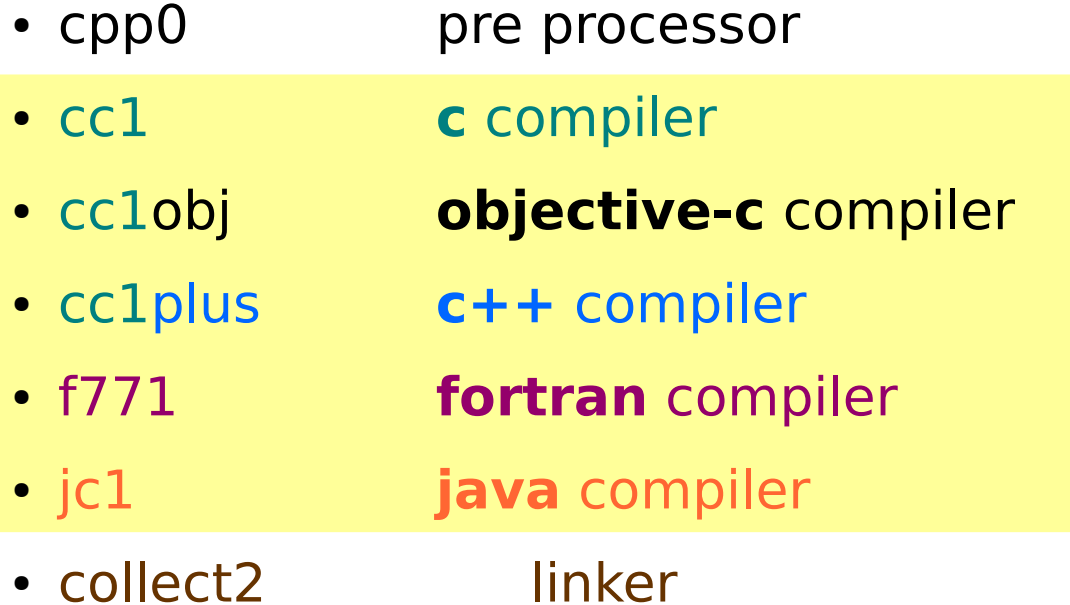

## GCC Compile Process

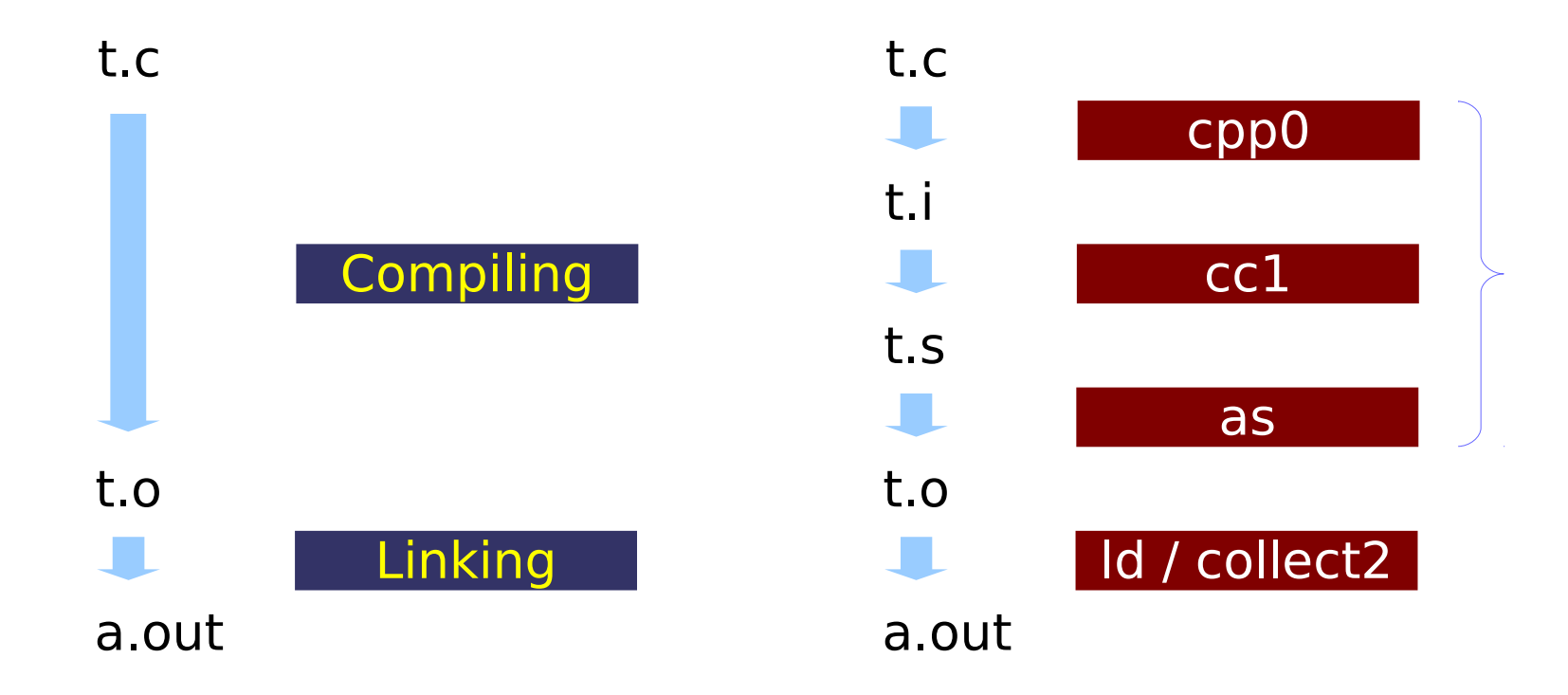

## Example Files

#### main.h

int **psum** (int **n**) **;**

#### main.c

{

#include "main.h"

```
int main (void)
```

```
int S1, S2, S3;
```

```
S1 = psum ( 1 );
printf("S1 = \%d \n\infty", S1);
S2 = psum (2);printf("S2 = \%d \n\infty", S2);
S3 = psum ( 3 );
printf("S3 = \%d \n\infty, S3);
return 0;
```
#### psum.c

```
int psum (int n)
\overline{\mathcal{L}}int k, S = 0;
      for (k=1; k<=n; ++k) S + = k;
      return S;
}
```
#### **Functions** 5

}

## Compiling and Linking Examples

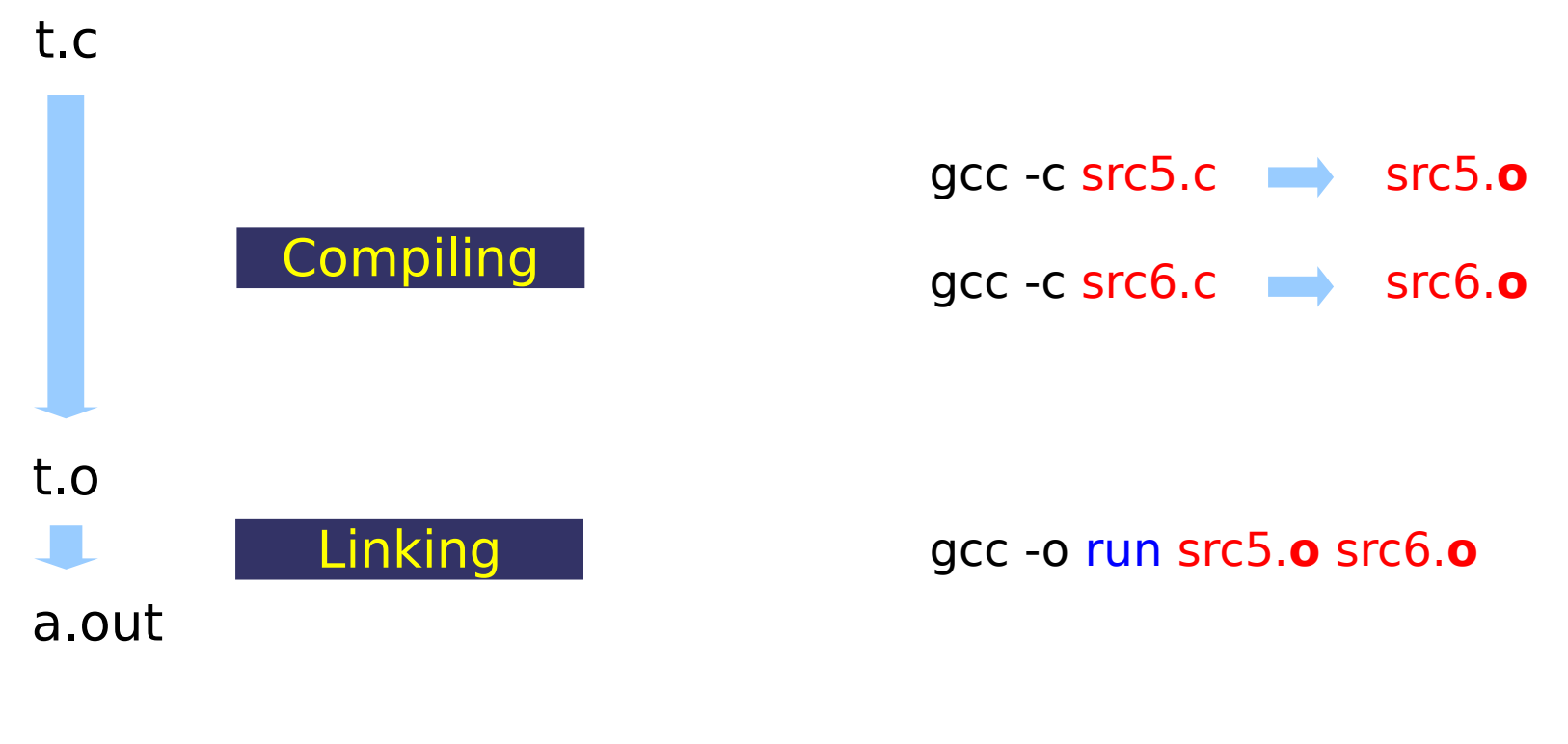

./run

## Preprocessor : cpp

To print preprocessed result on the screen

- gcc -E main.c
- cpp main.c

To preserve intermediate results main.i preprocessor output file main.s assembler output file

• gcc -c --save-temps main.c

## Preprocessor Output Example (1)

```
young@USBMTSYS2 ~\sim ~$ more main.c
// #include <stdio.h>
#include "main.h"
int main (void) \{int S1, S2, S3;
  S1 = psum(1);
  printf("S1=\%d \n\ln, S1);
  S2 = psum(2);
  printf("S2=%d \n", S2);
  S3 = psum(3);printf("S3=%d \n", S3);
  return 0;
```
#### gcc -E main.c

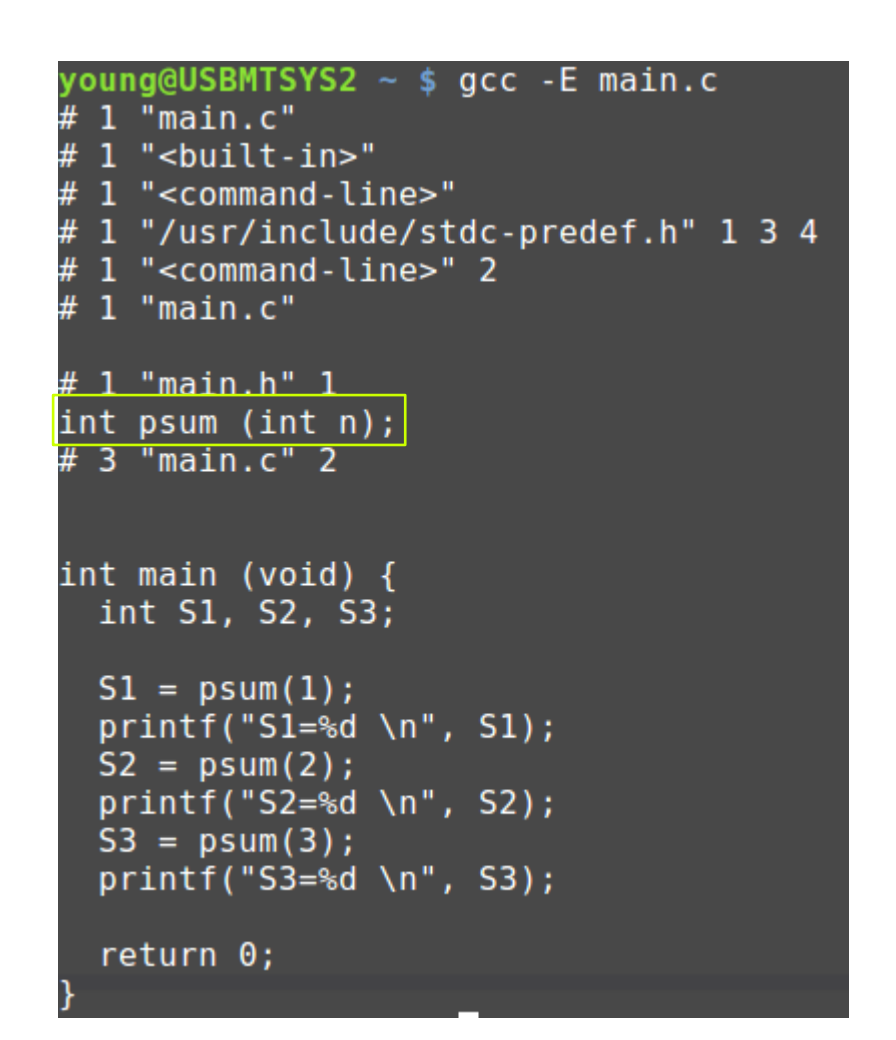

## Preprocessor Output Example (2)

int main (void) { int S1, S2, S3;  $51 = psum(1)$ ;  $printf("S1=\&d \n\ln$ , S1);  $S2 = psum(2);$  $printf("S2=%d \n\ln", S2);$  $S3 = psum(3)$ ;  $printf("S3=%d \n\ln", S3);$ 

#include <stdio.h> #include "main.h"

 $return 0;$ 

gcc -E main.c

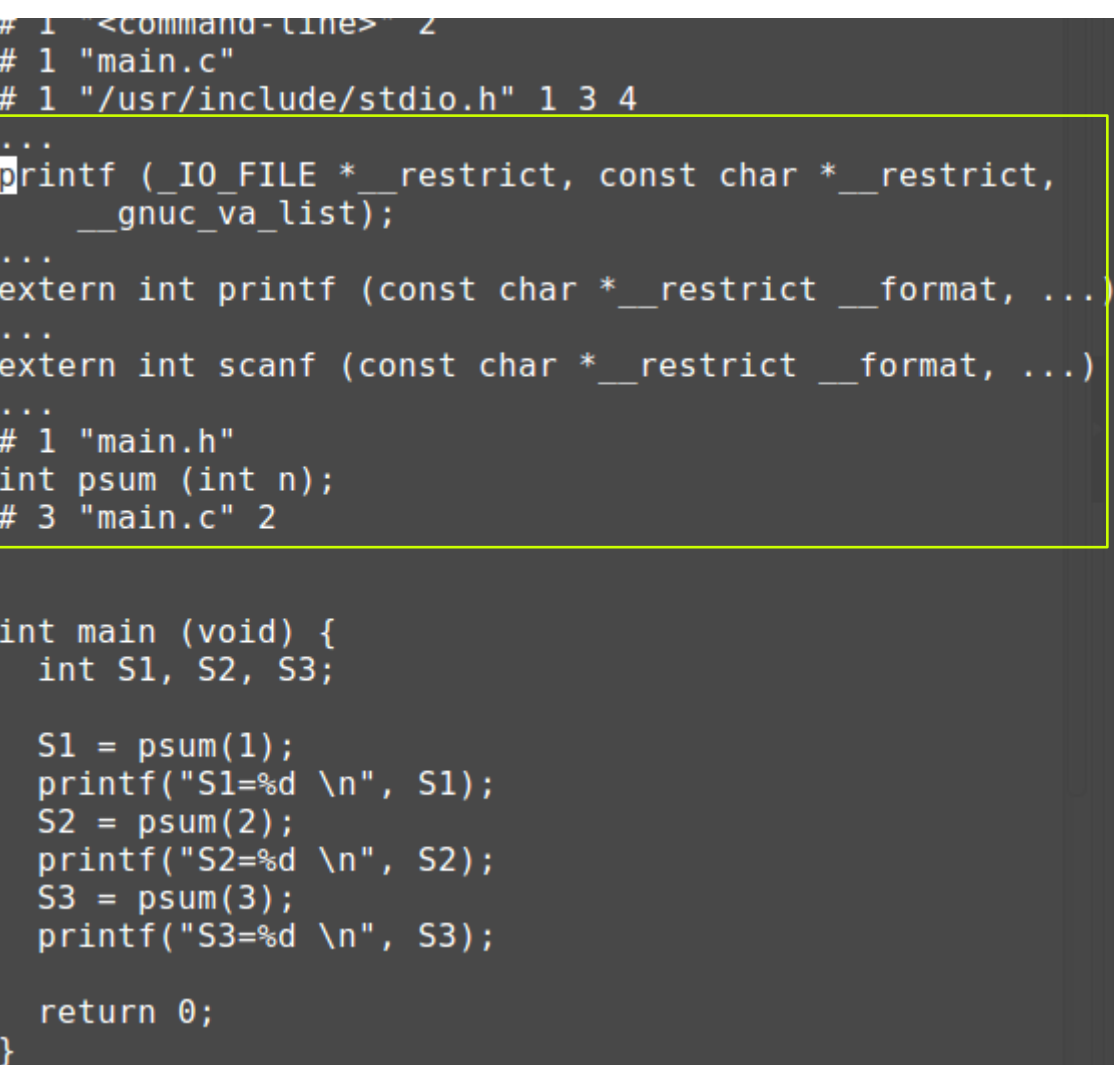

## Generating Assembly Source

cc1 generates an assembly source as generates an ELF object file

From source code (\*.c)

- $\cdot$  gcc -S -c main.c
- $\cdot$  gcc  $-O2$  -S -c main.c

Readable assembly listing with the source code intermixing

- $qcc$  -c -g -Wa,-a,-ad main.c  $>$  main.lst
- $qcc$  -c -g -Wa,-a,-ad [other GCC options] main.c  $>$  main.lst

From object code (\*.o) with debug information

- $\bullet$  objdump -d main.o  $>$  main.lst
- objdump  $-S$  -d main.o  $>$  main.lst (intermix with the source)

### **Compiler** 10 Young Won Lim

## main.s listing : gcc -S -c main.c

```
.file "main.c"
      .section .rodata
LC0.string "S1=%d \n"
.LC1:
      .string "S2=%d \n"
.LC2:
      .string "S3=%d \n"
      .text
      .globl main
      .type main, @function
main:
IFB0:.cfi_startproc
      pushq %rbp
      .cfi_def_cfa_offset 16
      .cfi_offset 6, -16
      movq %rsp, %rbp
      .cfi_def_cfa_register 6
      subq $16, %rsp
      movl $1, %edi
      call psum
      movl %eax, -12(%rbp)
      movl -12(%rbp), %eax
      movl %eax, %esi
      movl $.LC0, %edi
      movl $0, %eax
      call printf
      movl $2, %edi
      call psum
```
movl %eax, -8(%rbp) movl -8(%rbp), %eax movl %eax, %esi movl \$.LC1, %edi movl \$0, %eax call printf movl \$3, %edi call psum movl %eax, -4(%rbp) movl -4(%rbp), %eax movl %eax, %esi movl \$.LC2, %edi movl \$0, %eax call printf movl \$0, %eax leave .cfi\_def\_cfa 7, 8 ret .cfi\_endproc .LFE0: .size main, .-main .ident "GCC: (Ubuntu 5.4.0-6ubuntu1~16.04.2) 5.4.0 20160609" .section .note.GNU-stack,"",@progbits

### **Compiler** 11 Young Won Lim

## psum.s listing : gcc -S -c main.c

.file "psum.c" .text .globl psum .type psum, @function

#### psum:

.LFB0: .cfi\_startproc pushq %rbp .cfi\_def\_cfa\_offset 16 .cfi\_offset 6, -16 movq %rsp, %rbp .cfi\_def\_cfa\_register 6 movl %edi, -20(%rbp) movl \$0, -4(%rbp) movl \$1, -8(%rbp) jmp .L2 .L3: movl -8(%rbp), %eax addl %eax, -4(%rbp) addl \$1, -8(%rbp) .L2: movl -8(%rbp), %eax cmpl -20(%rbp), %eax jle .L3 movl -4(%rbp), %eax popq %rbp .cfi\_def\_cfa 7, 8 ret .cfi\_endproc .LFE0: .size psum, .-psum .ident "GCC: (Ubuntu 5.4.0-6ubuntu $1~16.04.2$ ) 5.4.0 20160609" .section .note.GNU-stack,"",@progbits

### **Compiler** 12 Young Won Lim

## listing : gcc -c -g -Wa,-a,-ad main.c (1)

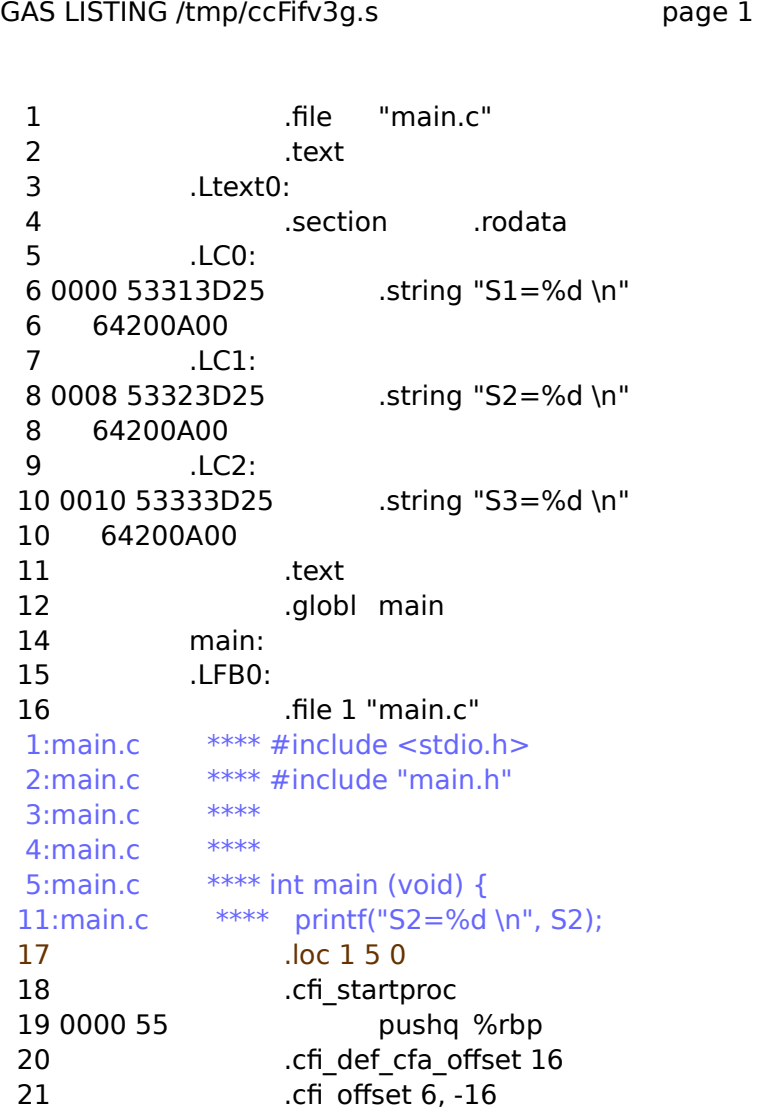

 22 0001 4889E5 movq %rsp, %rbp 23 .cfi def cfa register 6 24 0004 4883EC10 subq \$16, %rsp 6:main.c \*\*\*\* int S1, S2, S3; 7:main.c \*\*\*\* 8:main.c  $***$   $S1 = psum(1);$  25 .loc 1 8 0 26 0008 BF010000 movl \$1, %edi 26 00 27 000d E8000000 call psum 27 00 28 0012 8945F4 movl %eax, -12(%rbp) 9: main.c \*\*\*\* printf("S1=%d \n", S1); 29 .loc 1 9 0 30 0015 8B45F4 movl -12(%rbp), %eax 31 0018 89C6 movl %eax, %esi 32 001a BF000000 movl \$.LC0, %edi 32 00 33 001f B8000000 movl \$0, %eax 33 00 34 0024 E8000000 call printf 34 00 10:main.c  $***$  S2 = psum(2); 35 .loc 1 10 0 36 0029 BF020000 movl \$2, %edi 36 00 37 002e E8000000 call psum 37 00 38 0033 8945F8 movl %eax, -8(%rbp)

### **Compiler** 13 Young Won Lim

## listing : gcc -c -g -Wa,-a,-ad main.c (2)

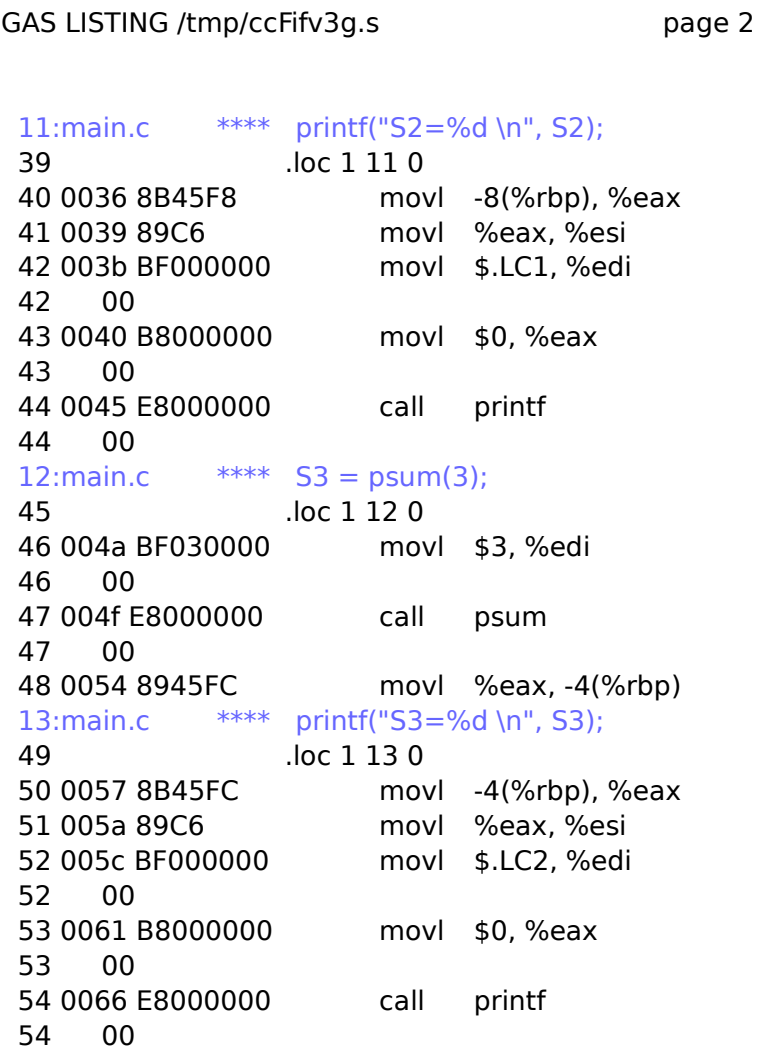

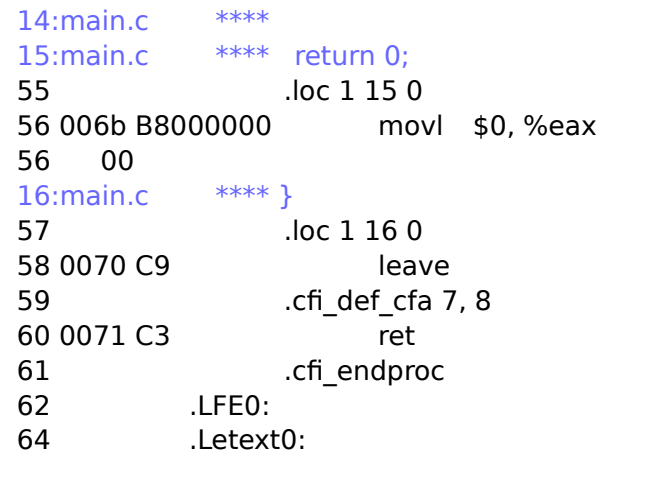

GAS LISTING /tmp/ccFifv3g.s page 3

DEFINED SYMBOLS \*ABS\*:0000000000000000 main.c /tmp/ccFifv3g.s:14 .text:0000000000000000 main

UNDEFINED SYMBOLS psum

printf

## **Compiler** 14 Young Won Lim

## listing : gcc -c -g -Wa,-a,-ad psum.c (2)

#### GAS LISTING /tmp/cc69qP8b.s page 1

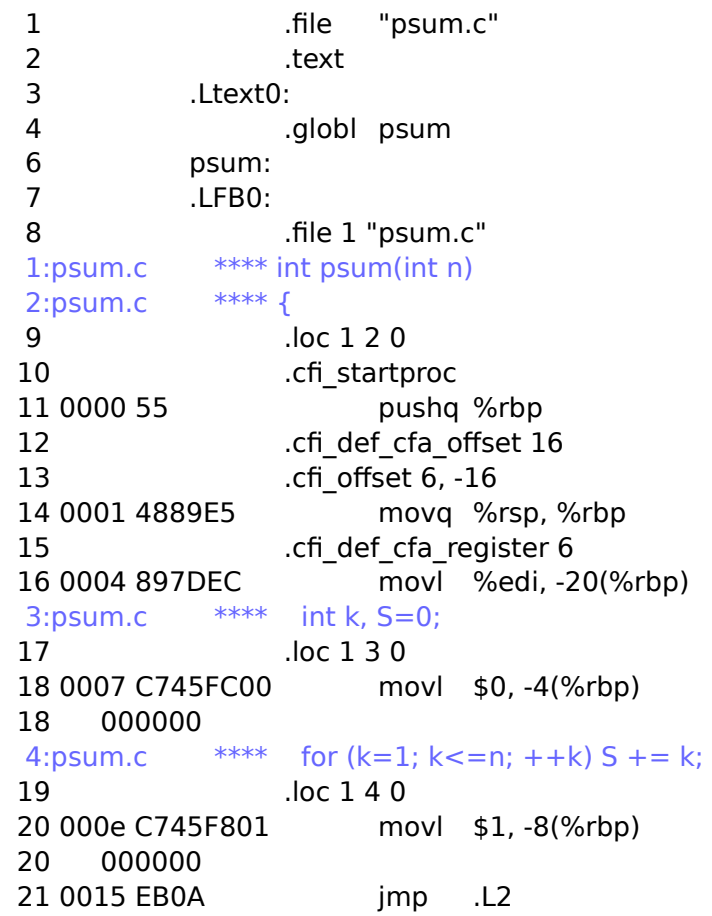

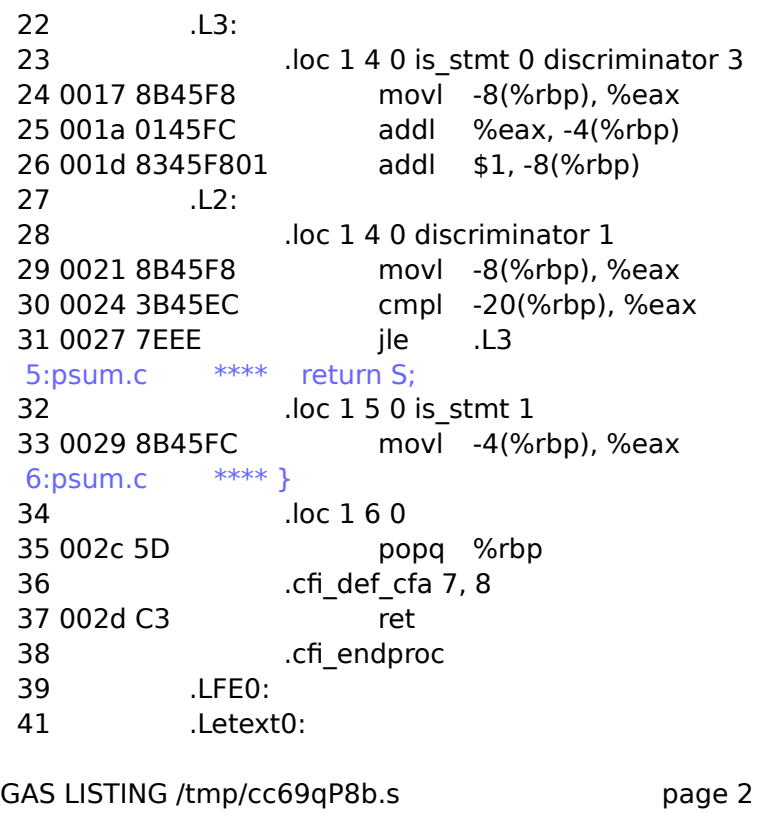

DEFINED SYMBOLS

 \*ABS\*:0000000000000000 psum.c /tmp/cc69qP8b.s:6 .text:0000000000000000 psum

NO UNDEFINED SYMBOLS

### **Compiler** 15 Young Won Lim

## listing : objdump -d main.o

main.o: file format elf64-x86-64

Disassembly of section .text:

#### 00000000000000000 <main>:

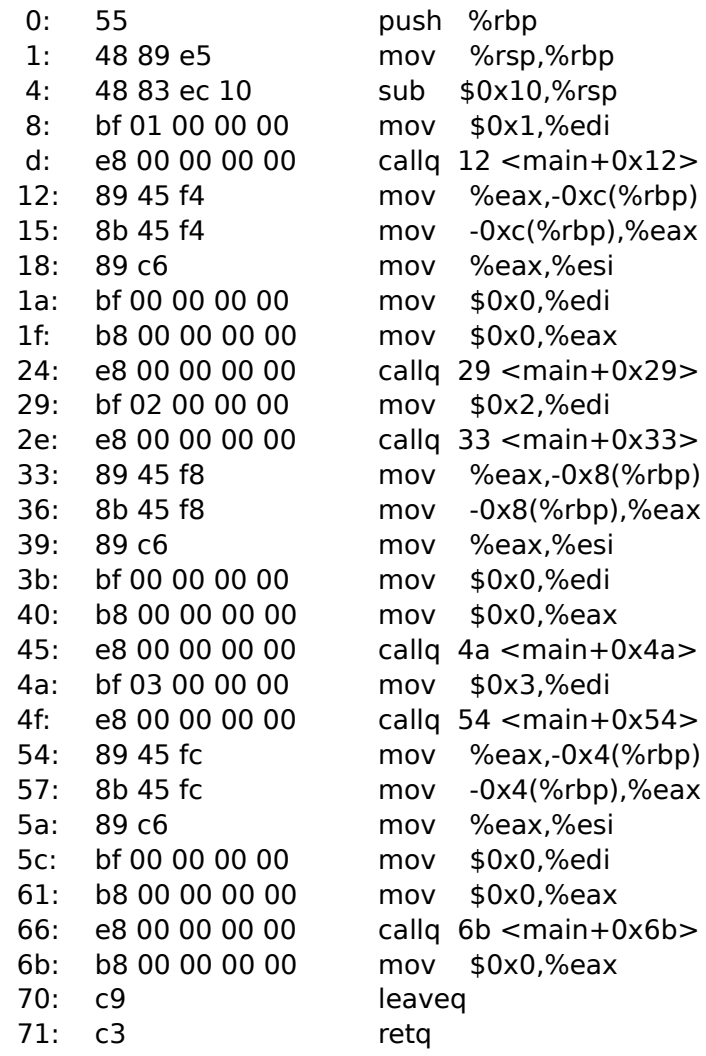

### **Compiler** 16 Young Won Lim

## listing : objdump -d psum.o

psum.o: file format elf64-x86-64

Disassembly of section .text:

0000000000000000 <psum>:

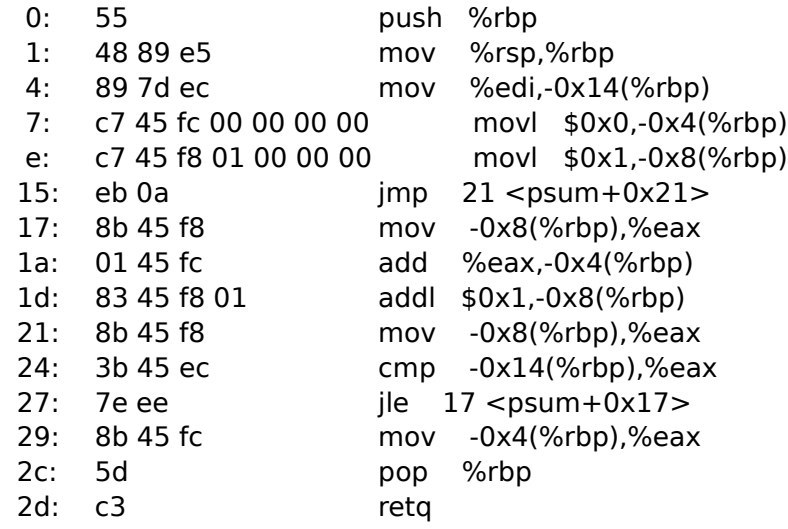

### **Compiler** 17 Young Won Lim

## listing : objdump -S -d main.o

main.o: file format elf64-x86-64

Disassembly of section .text:

0000000000000000 <main>: #include <stdio.h> #include "main.h"

#### int main (void) {

0: 55 push %rbp 1: 48 89 e5 mov %rsp,%rbp 4: 48 83 ec 10 sub \$0x10,%rsp int S1, S2, S3;

#### $S1 = psum(1);$

 8: bf 01 00 00 00 mov \$0x1,%edi d: e8 00 00 00 00 callq 12 <main+0x12> 12: 89 45 f4 mov %eax,-0xc(%rbp) printf(" $S1 = \% d \n\in S1$ ); 15: 8b 45 f4 mov -0xc(%rbp),%eax

 1a: bf 00 00 00 00 mov \$0x0,%edi 1f: b8 00 00 00 00 mov \$0x0,%eax 24: e8 00 00 00 00 callq 29 <main+0x29>

18: 89 c6 mov %eax,%esi

#### $S2 = psum(2)$ ;

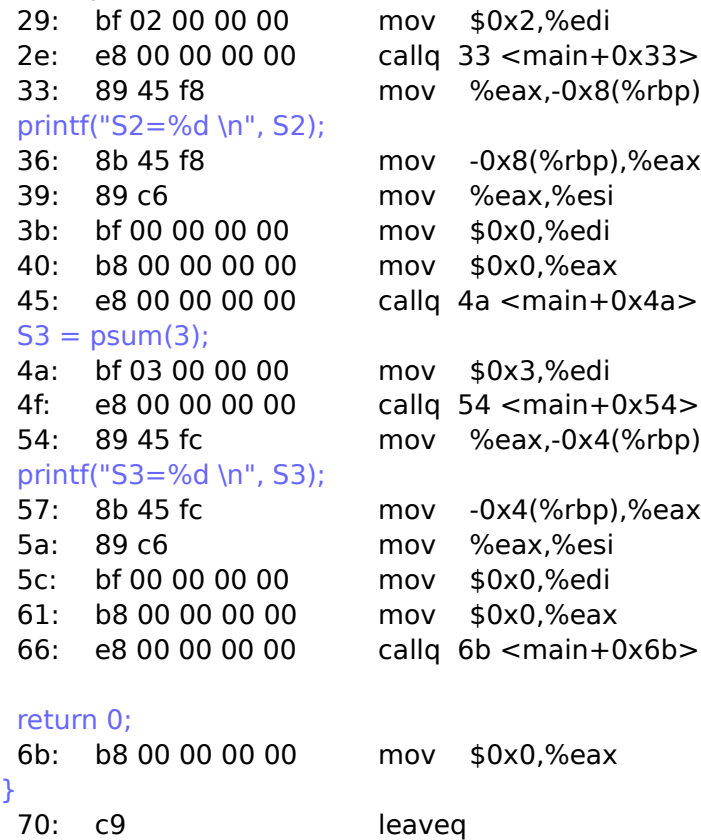

71: c3 retq

**Compiler** 18 Young Won Lim

}

## listing : objdump -S -d psum.o

psum.o: file format elf64-x86-64

Disassembly of section .text: 0000000000000000 <psum>: int psum(int n) { 0: 55 push %rbp 1: 48 89 e5 mov %rsp,%rbp 4: 89 7d ec mov %edi,-0x14(%rbp) int  $k$ ,  $S=0$ : 7: c7 45 fc 00 00 00 00 movl \$0x0,-0x4(%rbp) for  $(k=1; k<=n; ++k)$  S  $+= k;$  e: c7 45 f8 01 00 00 00 movl \$0x1,-0x8(%rbp) 15:  $eb 0a$  jmp  $21$  <psum+0x21> 17: 8b 45 f8 mov -0x8(%rbp),%eax 1a: 01 45 fc add %eax,-0x4(%rbp) 1d: 83 45 f8 01 addl \$0x1,-0x8(%rbp) 21: 8b 45 f8 mov -0x8(%rbp),%eax 24: 3b 45 ec cmp -0x14(%rbp),%eax 27: 7e ee jle 17 <psum+0x17> return S; 29: 8b 45 fc mov -0x4(%rbp),%eax } 2c: 5d pop %rbp 2d: c3 retq

### **Compiler** 19 Young Won Lim

## collect2

Static Library

- mkdir libttt
- cd libttt
- cp /usr/lib/libc.a ./
- ar -x libttt.a

#### Dynamic Library

## **Compiler** 20 Young Won Lim

gcc -g t t.c

objdump -S t

gcc -v –save-temps -o t t.c

t.i (the preprocessed output)  $\rightarrow$  t.s (the assembly file)

## Collect2, ld Options

-L -l -shared -static -nostdlib -nostartfiles -Wl -s  $-X$ -n -r -e -M

-oformat

## **Compiler** 22 Young Won Lim

gcc -da t.c

as -V -Qy -o t.o t.s

## **Compiler** 23 Young Won Lim

#### **References**

- [1] An Introduction to GCC, B. Gough, http://www.network-theory.co.uk/docs/gccintro/
- [2] Unix, Linux Programming Indispensable Utilities, CW Paik